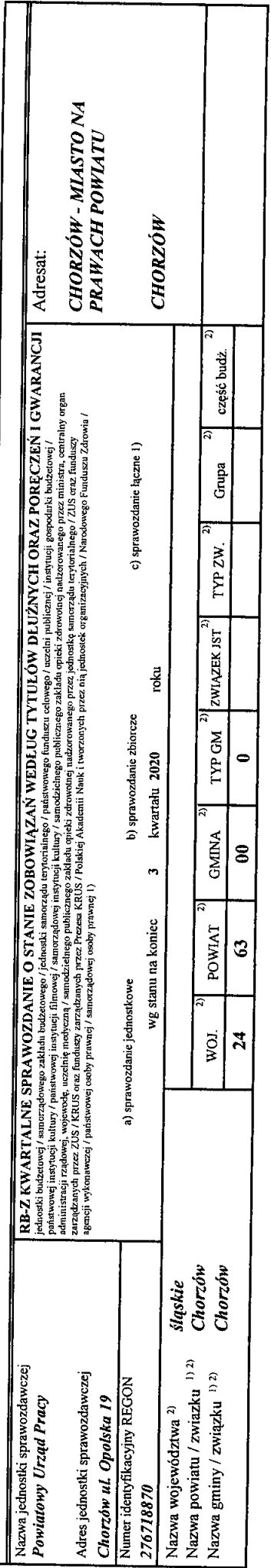

## A. Zobowiązania według tytułów dłużnych

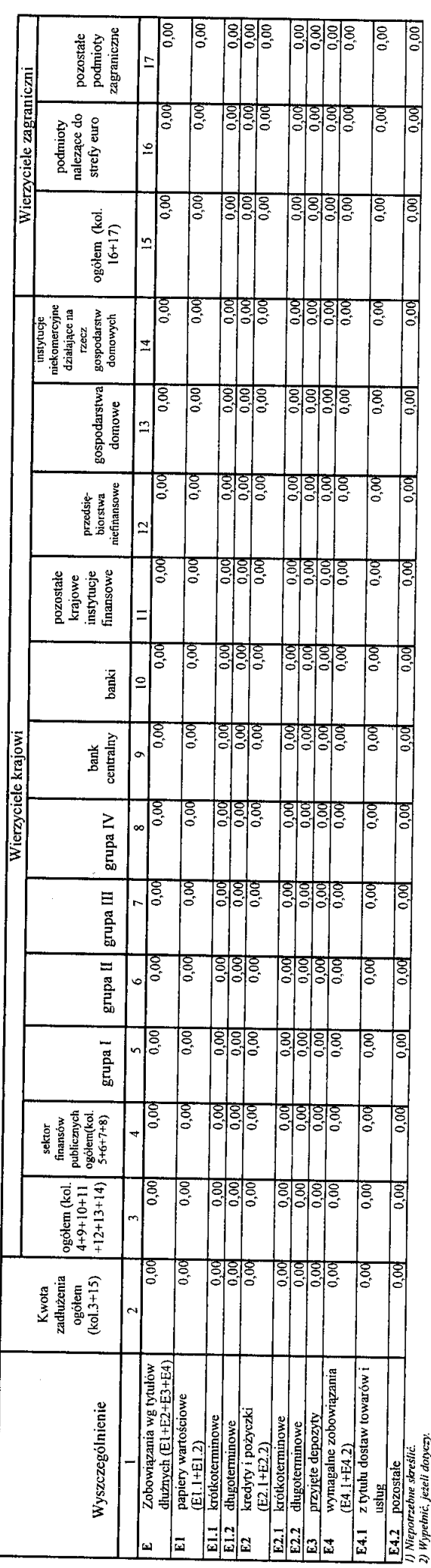

 $\hat{\mathcal{A}}$ 

 $\ddot{\phantom{0}}$ 

Identyfikator sprawozdania: 20201006121259

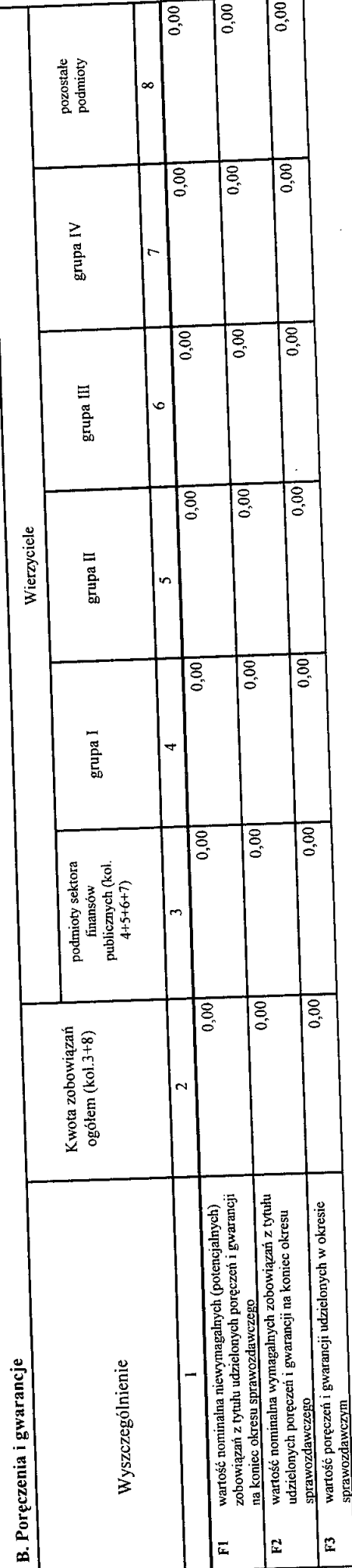

 $\frac{1}{2}$ 

J.

C1. Kredyty i pożyczki oraz wyemitowane papiery wartościowe na realizację programów, brojektów lub zadań finansowanych z udziałem środków, o których mowa w art. 5 ust. 1 pkt 2 ustawy C. Uzupełniające dane o niektórych zobowiązaniach jednostki samorządu terytorialnego

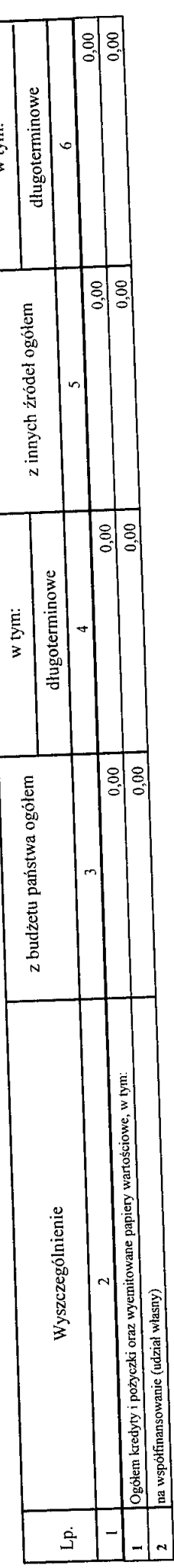

Identyfikator sprawozdania: 20201006121259

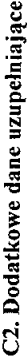

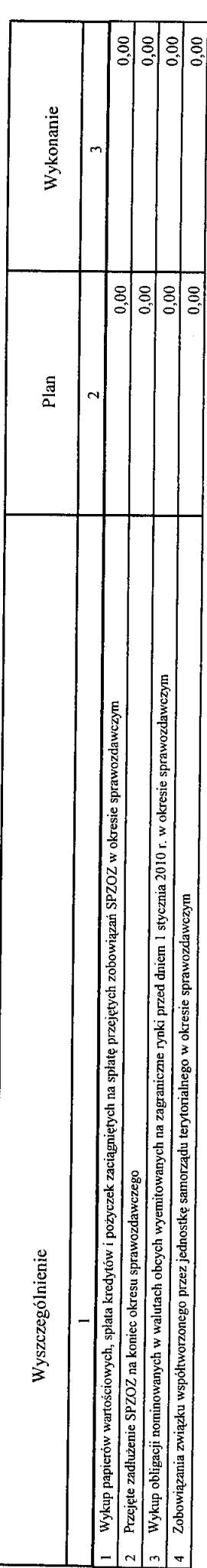

D. Dane o krótkoterminowych zobowiązaniach wynikających z umów nienazwanych związanych z finanowaniem usług, dostaw, robót budowlanych

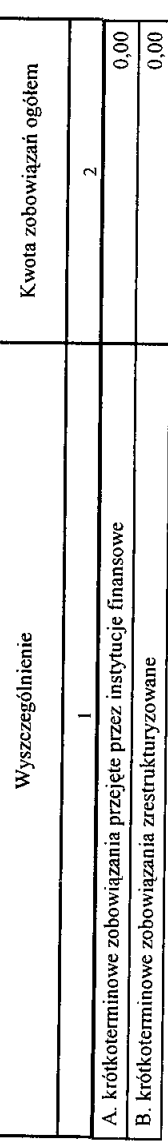

E. Zobowiązania z tytułu odsetek jednostek posiadających osobowość prawną z wyłączeniem jednostek samorządu terytorialnego

 $\overline{\phantom{a}}$ 

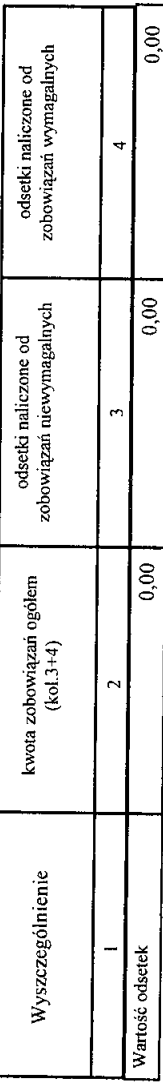

20201006121259 Identyfikator sprawozdania:

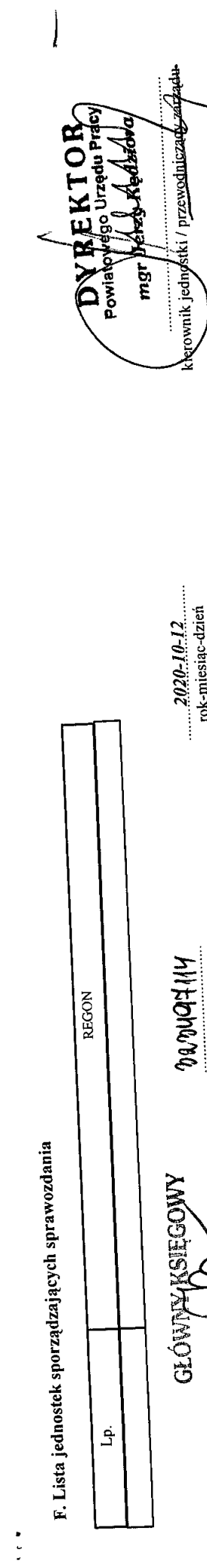

 $\ddot{\phantom{1}}$ 

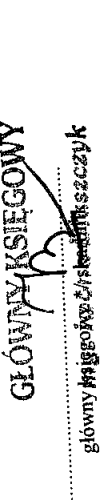

 $9a$ massanting

 $2020 - 10 - 12$ rok-miesiąc-dzień

\* Nie dotyczy sprawozdań zbiorczych sporządzanych przez RIO.

 $\mathbb{R}$ 

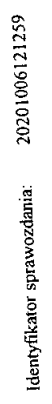